### **Welcome to the MOON!**

MOON stands for Mountain Operations Online Network.

## **Mountain Operations Staff**

**Password Required**

[Enter](https://lavinia.as.arizona.edu/~tscopewiki/doku.php?id=private:enter)

### **Observer Certification**

- [For Observers](https://lavinia.as.arizona.edu/~tscopewiki/doku.php?id=public:observer:for_observers)
- [For Certifiers](https://lavinia.as.arizona.edu/~tscopewiki/doku.php?id=public:observer:for_certifiers)

# **ITL**

[Guider Camera Information](https://lavinia.as.arizona.edu/~tscopewiki/doku.php?id=public:itl:guider_camera_information)

## **Kitt Peak**

- [All Sky Cameras](https://lavinia.as.arizona.edu/~tscopewiki/doku.php?id=public:kitt_peak:all_sky_cameras)
- [Fire Safety Procedure](https://lavinia.as.arizona.edu/~tscopewiki/doku.php?id=public:kitt_peak:fire_safety_procedure)
- [90" Site Power Outage Instructions](https://lavinia.as.arizona.edu/~tscopewiki/doku.php?id=public:kitt_peak:90_site_power_outage_instructions)
- [Kitt Peak AED Locations](https://lavinia.as.arizona.edu/~tscopewiki/lib/exe/fetch.php?media=public:kitt_peak:kpsite_aed_locations.pdf)
- [Kitt Peak Steward Site Map](https://lavinia.as.arizona.edu/~tscopewiki/lib/exe/fetch.php?media=public:kitt_peak:kitt_peak_steward_observatory_site.pdf)

#### **Telescopes**

- [Bok 90" Telescope](https://lavinia.as.arizona.edu/~tscopewiki/doku.php?id=public:kitt_peak:bok_90:bok_90_telescope)
- [SuperLOTIS Telescope](https://lavinia.as.arizona.edu/~tscopewiki/doku.php?id=public:kitt_peak:superlotis:superlotis_telescope)

### **UA Campus**

[Monday Morning Meeting](https://lavinia.as.arizona.edu/~tscopewiki/doku.php?id=public:ua_campus:monday_morning_meeting)

#### **Telescopes**

• [Ray White 21" Telescope](https://lavinia.as.arizona.edu/~tscopewiki/doku.php?id=public:ua_campus:ray_white:ray_white_21_telescope)

## **Catalinas**

- [Bigelow All Sky Camera and Weather](https://www.lpl.arizona.edu/~css/bigelow/)
- [Lemmon All Sky Camera and Weather](https://www.lpl.arizona.edu/~css/lemmon/)
- [CO2 Snow Procedure](https://lavinia.as.arizona.edu/~tscopewiki/doku.php?id=public:catalinas:lemmon:co2_snow_procedure)
- [RTS2 at the Kuiper 61" Telescope](https://lavinia.as.arizona.edu/~tscopewiki/doku.php?id=public:catalinas:bigelow:rts2_at_the_kuiper_61_telescope)
- [Lemmon AED and First Aid Locations](https://lavinia.as.arizona.edu/~tscopewiki/lib/exe/fetch.php?media=public:catalinas:lemmon:lemmon_aed_first_aid.pdf)
- [Lemmon Site Map](https://lavinia.as.arizona.edu/~tscopewiki/lib/exe/fetch.php?media=public:catalinas:lemmon:mount_lemmon_observatory.pdf)

#### **Telescopes**

- [Kuiper 61" Telescope](https://lavinia.as.arizona.edu/~tscopewiki/doku.php?id=public:catalinas:bigelow:kuiper_61:kuiper_61_telescope)
- [703 Schmidt Telescope](https://lavinia.as.arizona.edu/~tscopewiki/doku.php?id=public:catalinas:bigelow:703_schmidt:703_schmidt_telescope)
- [Schulman 32" Telescope](https://lavinia.as.arizona.edu/~tscopewiki/doku.php?id=public:catalinas:lemmon:schulman_32:schulman_32_telescope)
- [I52 40" Telescope](https://lavinia.as.arizona.edu/~tscopewiki/doku.php?id=public:catalinas:lemmon:i52_40:i52_40_telescope)
- [G96 60" Telescope](https://lavinia.as.arizona.edu/~tscopewiki/doku.php?id=public:catalinas:lemmon:g96_60:g96_60_telescope)
- [Jameson 20" Telescope](https://lavinia.as.arizona.edu/~tscopewiki/doku.php?id=public:catalinas:lemmon:jameson_20:jameson_20_telescope)
- [Minnesota 60" Telescope](https://lavinia.as.arizona.edu/~tscopewiki/doku.php?id=public:catalinas:lemmon:minnesota_60:minnesota_60_telescope)

### **Mt. Graham**

[Weather and Safety Updates](https://lavinia.as.arizona.edu/~tscopewiki/doku.php?id=public:graham:weather_and_safety_updates)

#### **Telescopes**

[VATT](https://lavinia.as.arizona.edu/~tscopewiki/doku.php?id=vatt:vatican_advance_technology_telescope)

- [Limit Logic](https://lavinia.as.arizona.edu/~tscopewiki/doku.php?id=tcs:limit_logic)
- [Telescope Control](https://lavinia.as.arizona.edu/~tscopewiki/doku.php?id=tcs:telescope_control)
- [Periodic Error Correction](https://lavinia.as.arizona.edu/~tscopewiki/doku.php?id=tcs:periodic_error_correction)
- [Flexure](https://lavinia.as.arizona.edu/~tscopewiki/doku.php?id=tcs:flexure)
- [NG Protocol](https://lavinia.as.arizona.edu/~tscopewiki/doku.php?id=public:tcs:ng_protocol)
- [Kuiper 61" Telescope Dome Slit Controller](https://lavinia.as.arizona.edu/~tscopewiki/doku.php?id=public:tcs:kuiper_61_telescope_dome_slit_controller)

# **Optics**

• [Measuring Filters](https://lavinia.as.arizona.edu/~tscopewiki/doku.php?id=public:optics:measuring_filters)

### **Other**

• [How to install astroconda](https://lavinia.as.arizona.edu/~tscopewiki/doku.php?id=other:how_to_install_astroconda)

From: <https://lavinia.as.arizona.edu/~tscopewiki/>- **MOON**

Permanent link: **<https://lavinia.as.arizona.edu/~tscopewiki/doku.php?id=start&rev=1583184319>**

Last update: **2020/03/02 14:25**

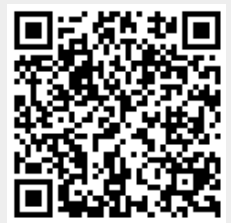